# STUDENT AND PLACEMENT DETAILS - PROJECT - I

 Through this page we can switchover different projects like placement, event management, Online Test and Other Projects.

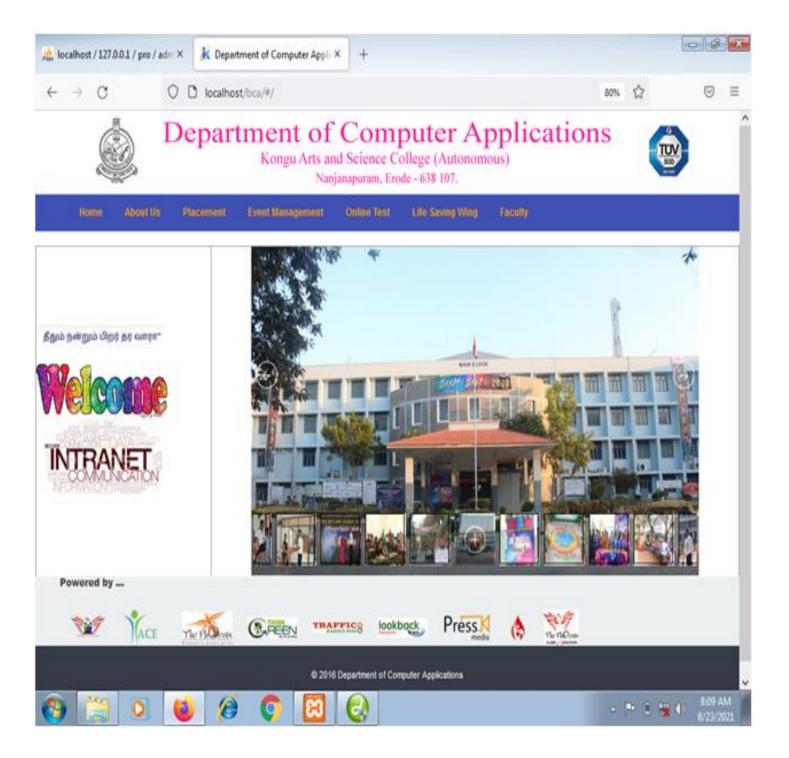

# **About Us**

• To Know the details about the department

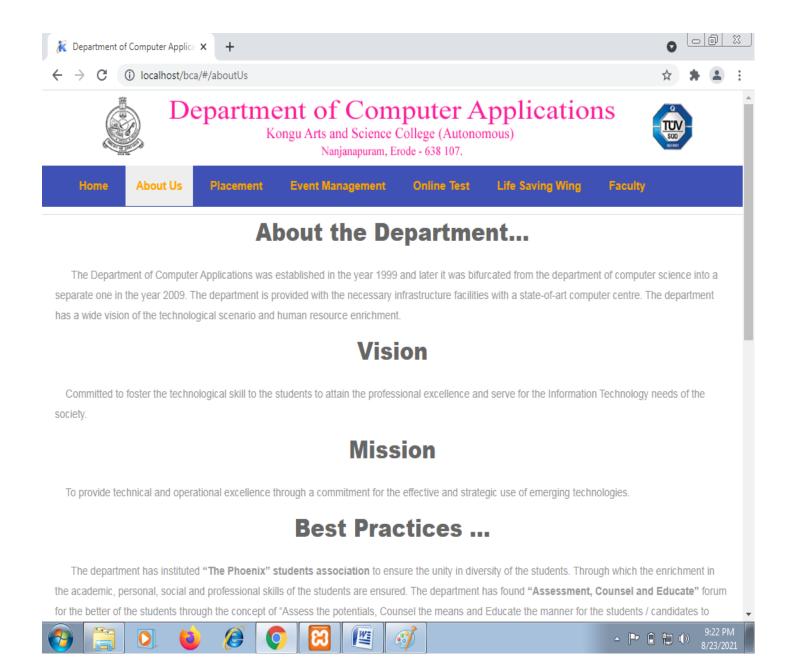

### **Placement Home Page**

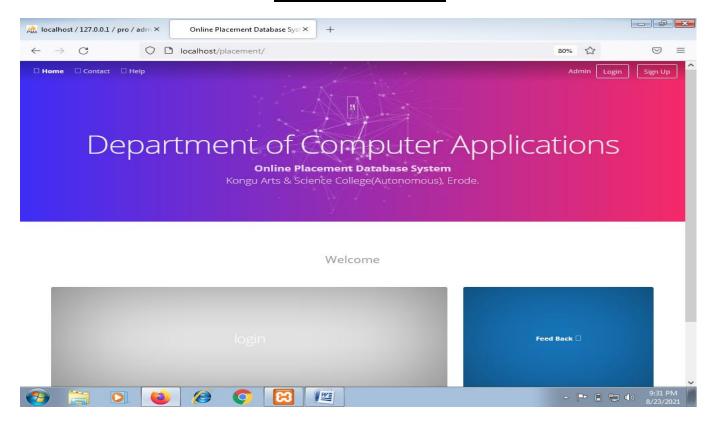

Student Sign Up Page - Used to register their details

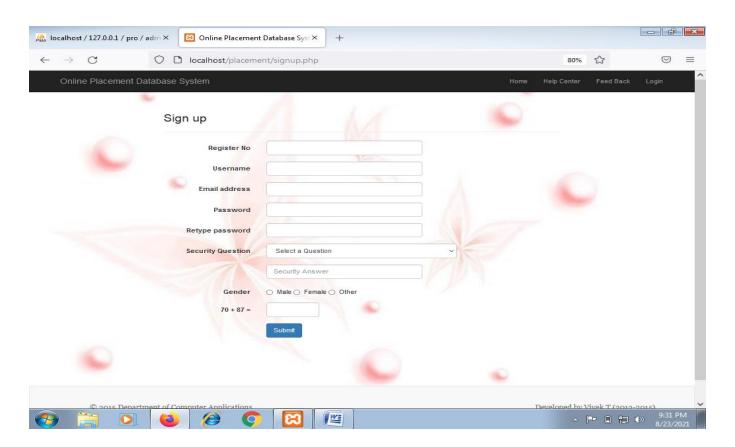

### **Student Login Page**

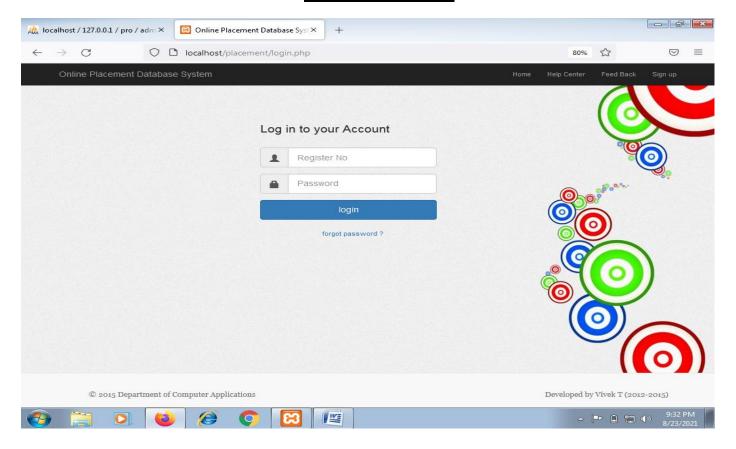

## **Student Registration Page**

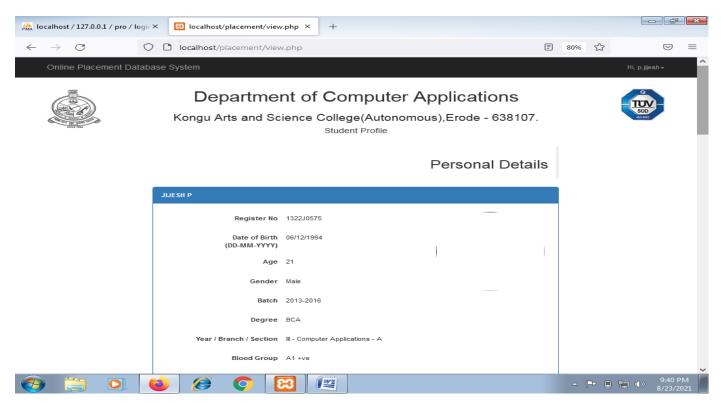

## Student - Edit/Update Their Details

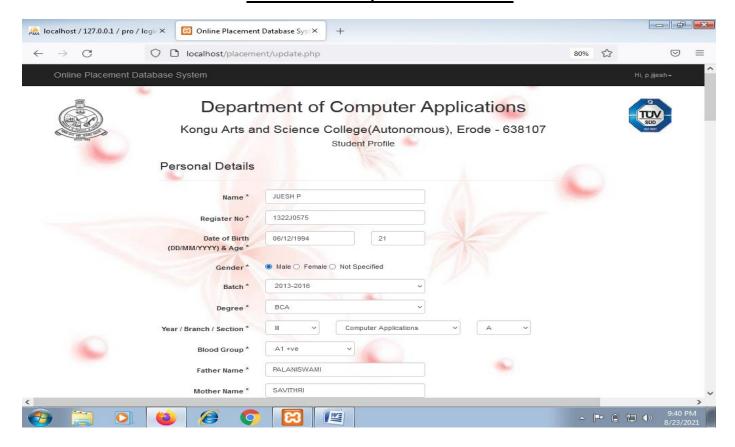

## **Admin View Page**

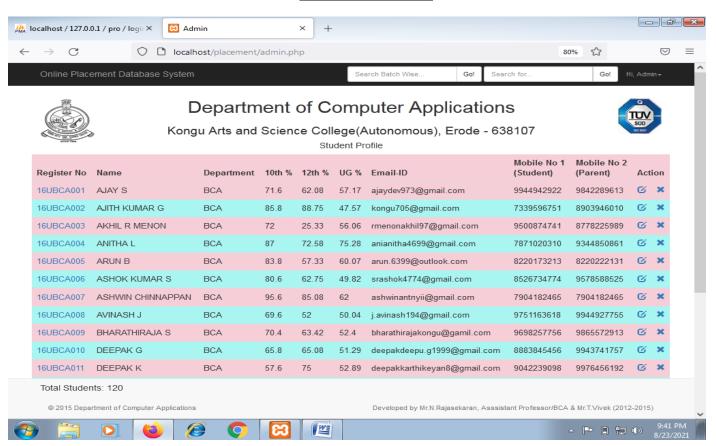

### Admin - Report Page

• Using this page admin can take various reports in PDF and Excel Formats.

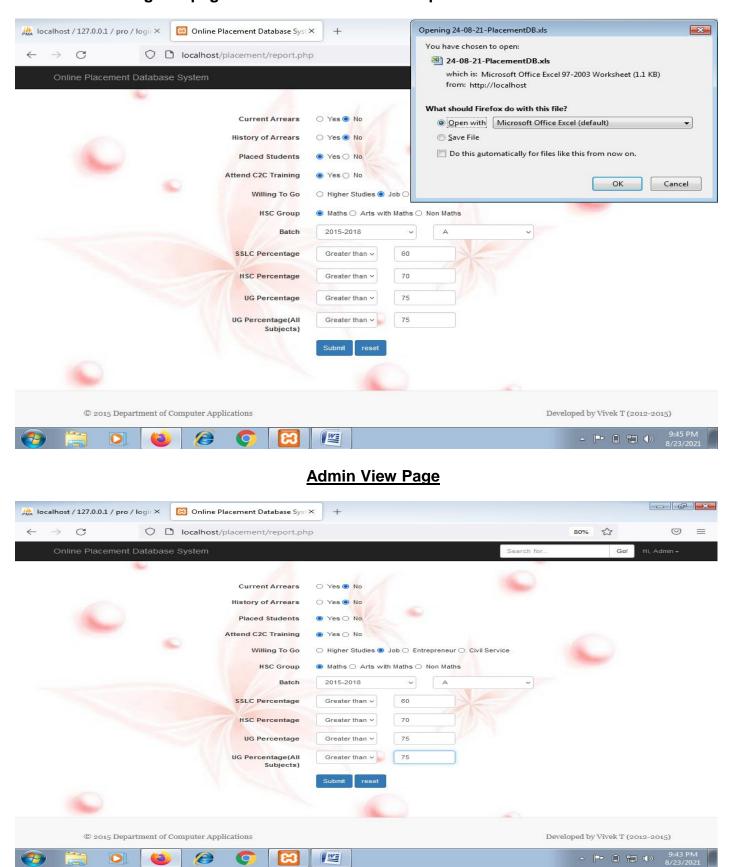

### **Placement Database Structure**

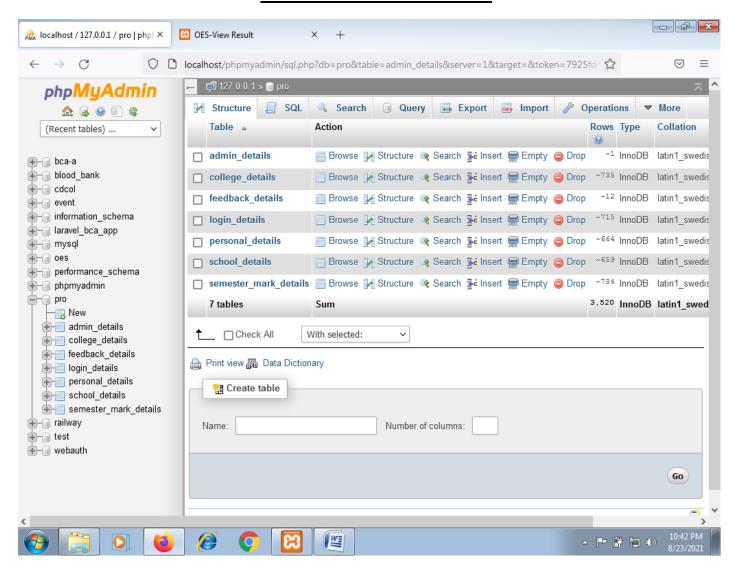